## 平成15年度補助金等報告書

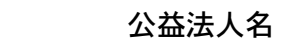

## (財) 東洋文庫

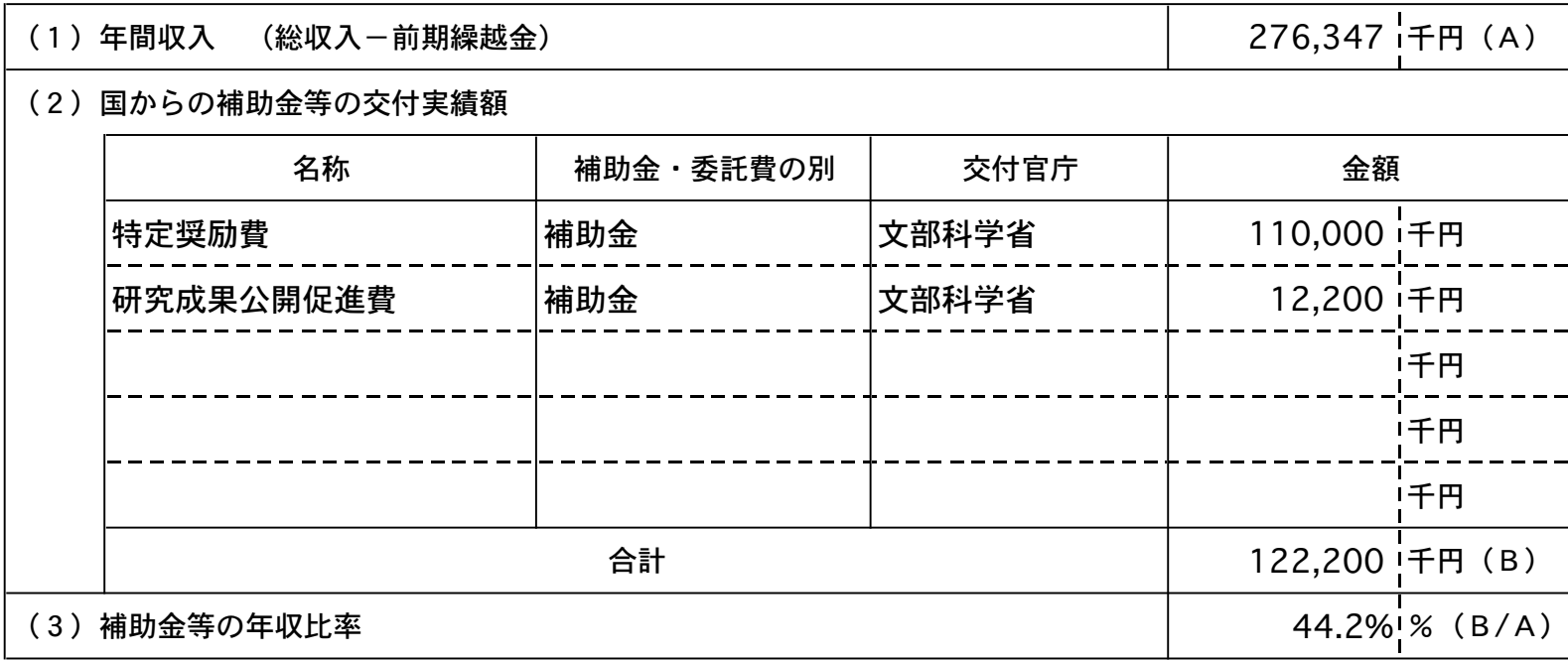